Hvis elever har deres **egen bærbare** med og er på netværket **FGU Student**, så kan de også installere printere. Du kan som lærer på **SITprod** net også installere printeren.

Elevprinter på Hirtshalsvej (på loftsgangen) hedder: 10.94.72.7

Elevprinter på Jørgen H Jensensvej (ved Medie) hedder: 10.94.209.248

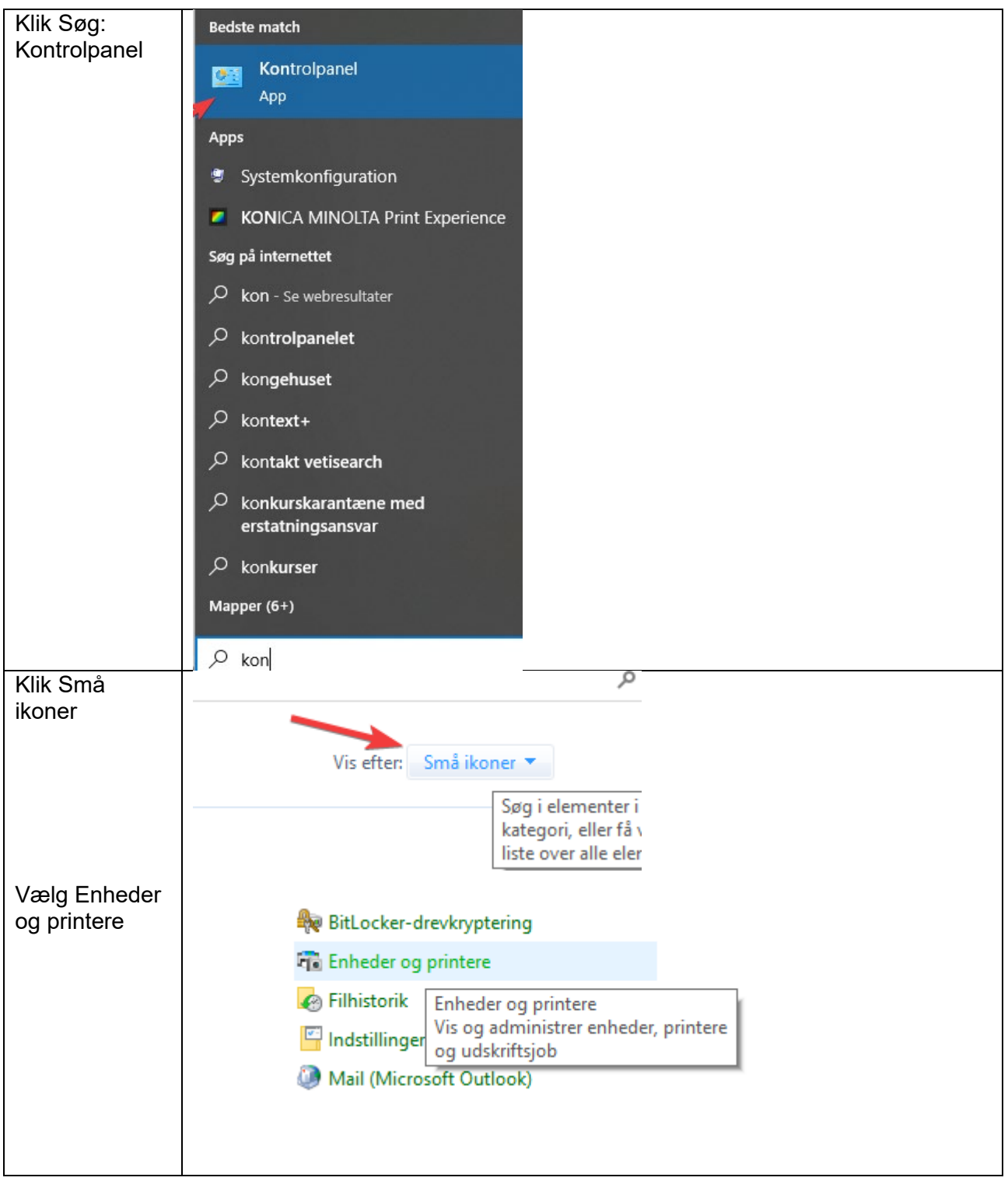

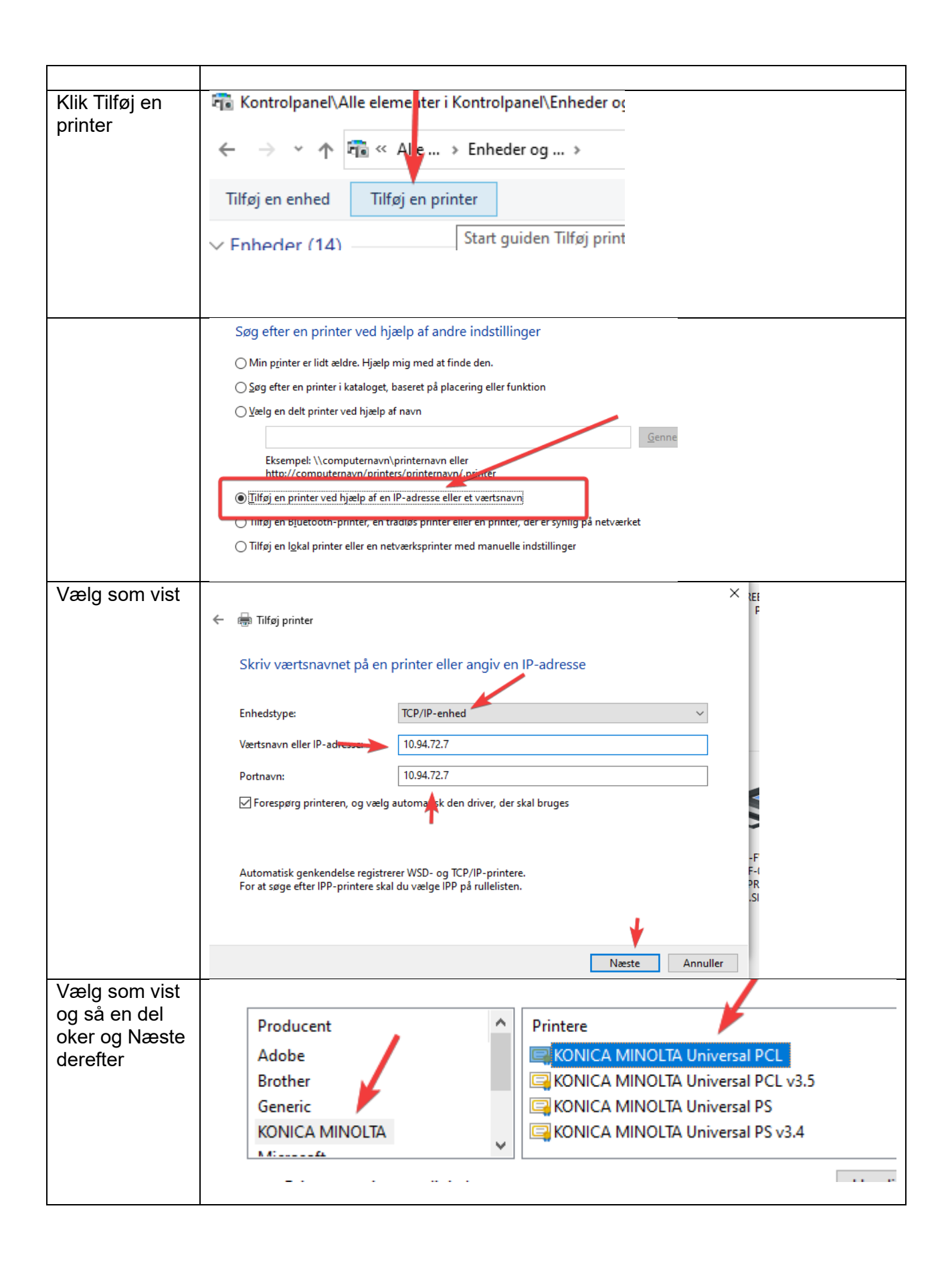

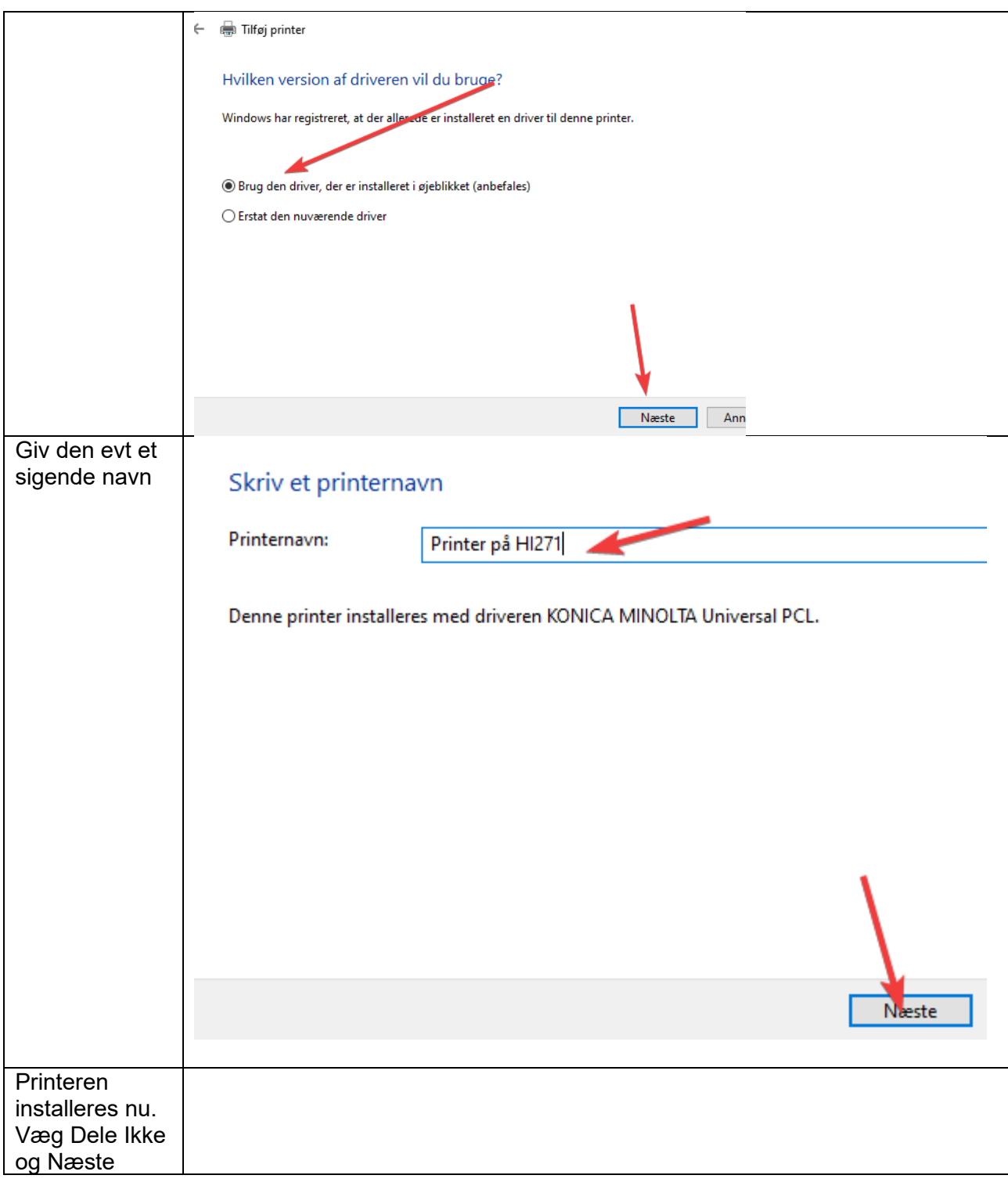

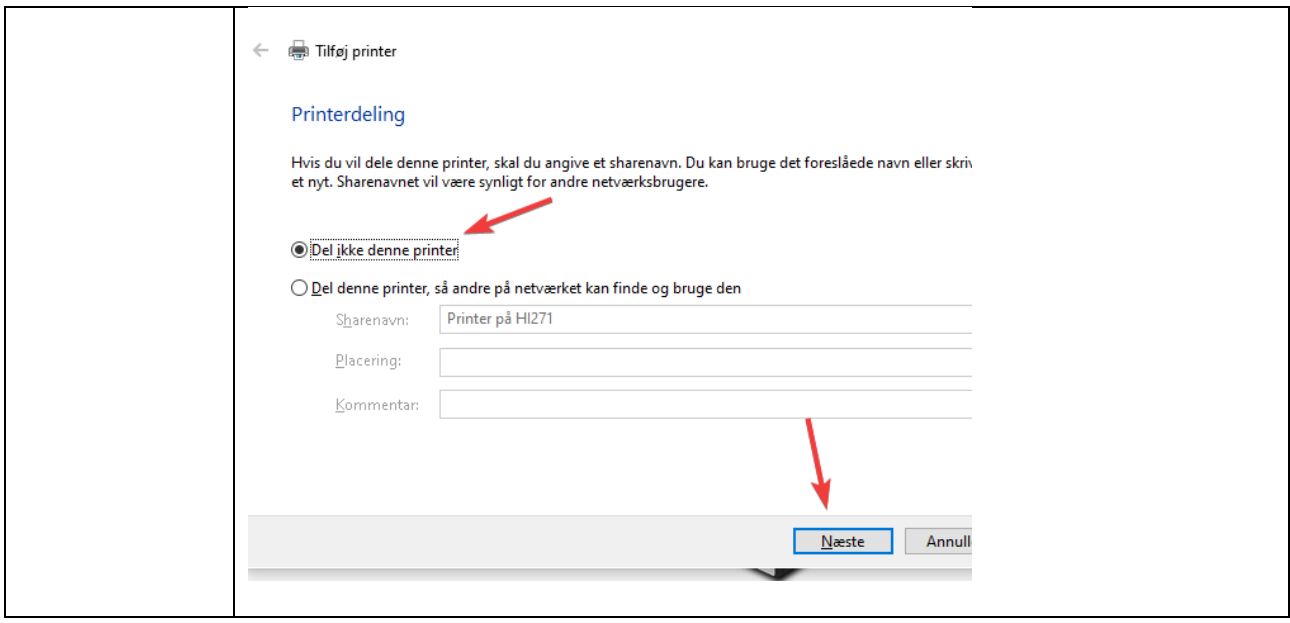